**Interior** Downlights

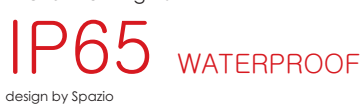

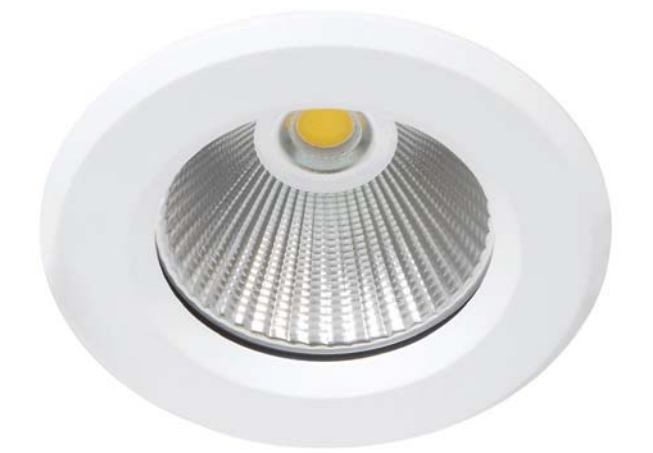

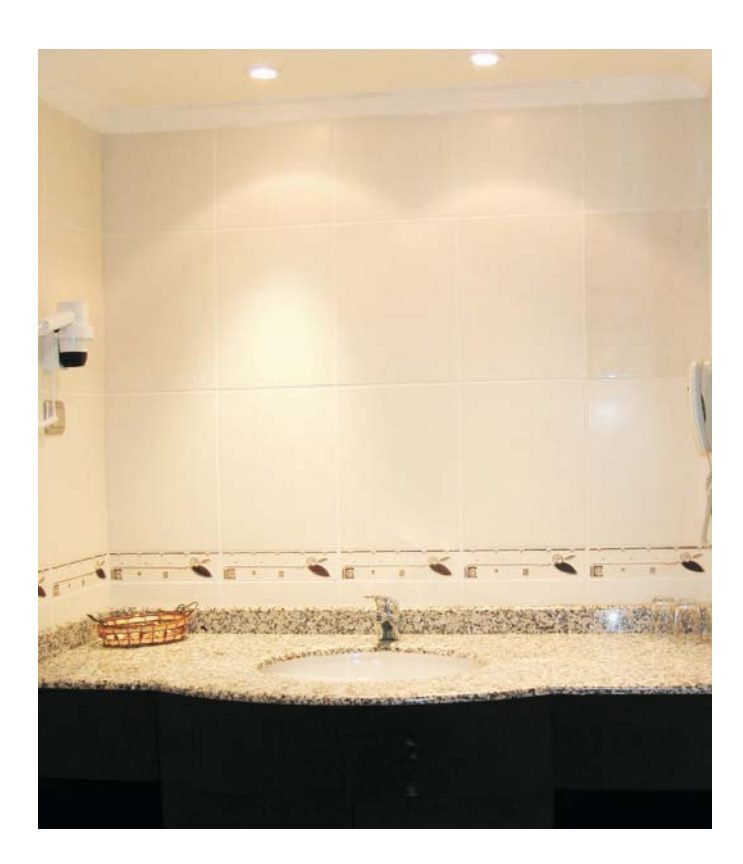

- 
- 
- 
- Waterproof dimmable LED<br>downlight<br>• Body in aluminium with<br>tempered glass diffuser<br>• 10W LED available in:<br>• Warm white (3000K)<br>• Natural white (4000K)<br>• 900lm<br>• Includes LED driver<br>• Class 2<br>• IP 65
- 
- 
- 

 $\overline{31}$ 

## **Interior** Downlights

## **IP65** WATERPROOF design by Spazio

O

## code lamp details

Dimmable LED Downlight <sup>Warm White</sup><br>**2477.10.30** 10W 230V 3000K<br>Natural White Natural White<br>**2477.10.40** 10W 230V 4000K<br>Includes LED Driver

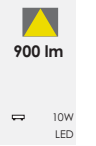

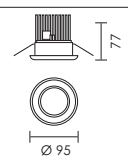

 $\sqrt{\frac{1}{2}}$   $\sqrt{\frac{1}{100}}$   $\sqrt{\frac{1}{100}}$   $\sqrt{\frac{1}{100}}$   $\sqrt{\frac{1}{100}}$   $\sqrt{\frac{1}{100}}$   $\sqrt{\frac{1}{100}}$   $\sqrt{\frac{1}{100}}$